# **FCI-33, T-YIELD, and FCI-33 SUPPLEMENT CHANGES LOG**

# **(20) KANSAS**

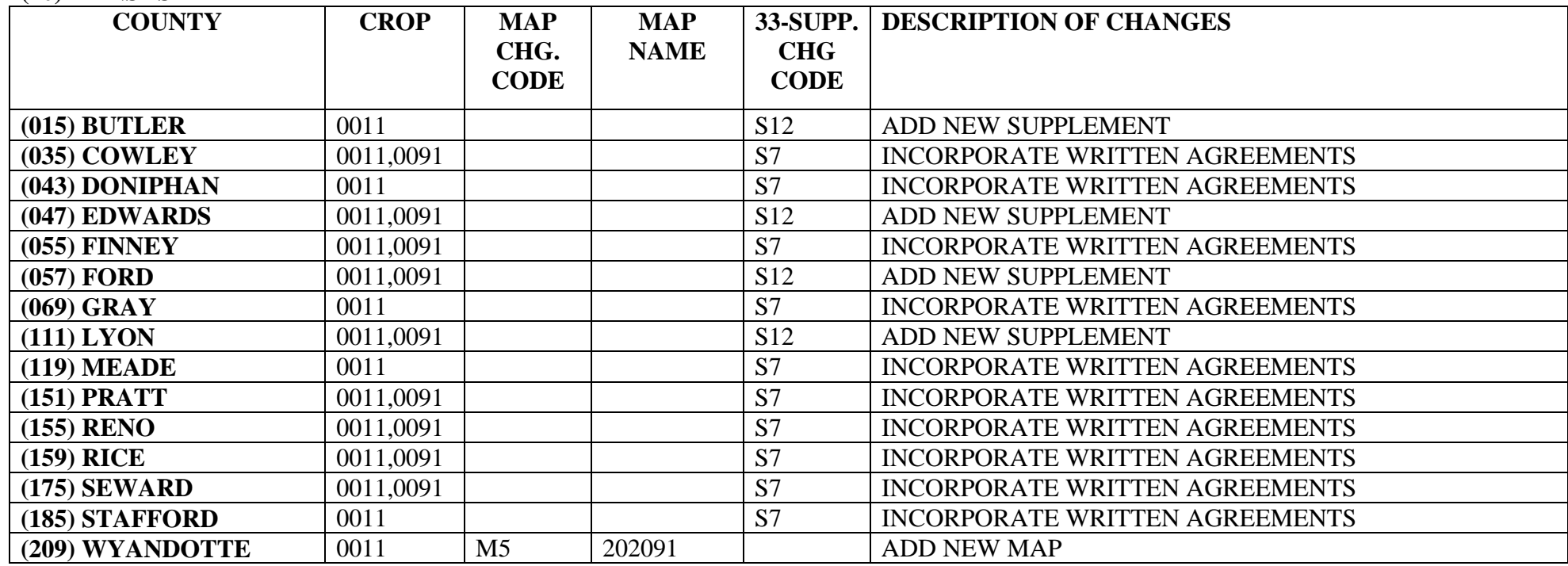

#### **MAP CHANGE CODES:**

**\*1. Redrew Area Lines \*6. Delete Entire Map \*11. Classify Unrated Land \*16. Existing Map \*21. Change Types and Practices \*2. Rename Area Class \*7. Add High-Risk Area \*12. Changing FCI-33 to T-Yld Map \*17. Changing T-Yld to FCI-33 \*22. Add Unrated Land \*3. Add Crop to Map \*8. Delete High-Risk Area \*13. Adding T-Yld Areas \*18. Redraw High Risk Area \*23. Unrate Classified Land** 

**\*4. Delete Crop from Map \*9. Incorporate Written Agreements \*14. Correct Section Numbers \*19. Remove Unrated Land** 

**\*5. Add New Map \*10. Incorporate Supplement \*15. Correct Township and/or Range \*20. Redraw Map For Clarity** 

## **\*USE A PREFIX OF "M" FOR FCI-33 MAPS, "T" FOR TRANSITIONAL YIELD LOCATOR DOCUMENTS AND "D" FOR DETERMINED YIELD DOCUMENTS**

### **FCI-32/33 SUPPLEMENT DOCUMENT CODES:**

**\*L1,S1-Assign Classification \*L5,S5-Delete Supplement \*L9,S9-Identify NCS Contracts by Land \*L13,S13-Delete Crop from Supplement \*L2,S2-Delete FSN/Legal/Class \*L6,S6-Change FSN/Legal/Class \*L10,S10-Add Type/Practice \*L14,S14-Add Crop to Supplement \*L3,S3-Include Unclassified Land \*L7,S7-Incorporate Written Agreements \*L11,S11-Delete Supplement – Change to FCI-33 \*L15,S15-Change from Fixed Rate to Add-on Rate \*L4,S4-Change Classification \*L8,S8-Special Rating Situations \*L12,S12-Add New FCI-33 Supplement \*L16,S16-Change Types & Practices & Change Rates** 

 **to Rate Area Classifications** 

#### **\*NOTE: L1-L16 ARE THE DESCRIPTION OF CHANGE FOR FCI-32 SUPPLEMENTS; S1-S16 ARE FOR FCI-33 SUPPLEMENTS**

Page 1 If you have questions, please contact USDA / Risk Management Agency / Topeka Regional Office – Telephone 785.266.0248